# **Functions**

*Writing a function is the easiest way to group code for a particular task, in order to execute it once or several times later.*

**Lesson 1** (Function (start))**.**

A computer function is a portion of code that performs a specific task and can be used one or more times during the rest of the program. Defining a function in Python is very simple. Here are two examples:

def say\_hello(): print("Hello world!") return def print\_squares(): for i in range(20): print(i\*\*2) return

The instructions are grouped into an indented block. The word return (optional) indicates the end of the function. These instructions are executed only if I call the function. For example, each time I execute the say\_hello() command, Python displays the sentence "Hello world!". Each time I execute the  $\texttt{print\_squares}$  ( ) command, Python displays  $0, 1, 4, 9, 16, ...,$  i.e. the numbers  $i^2$  for  $i=0, ..., 19$ .

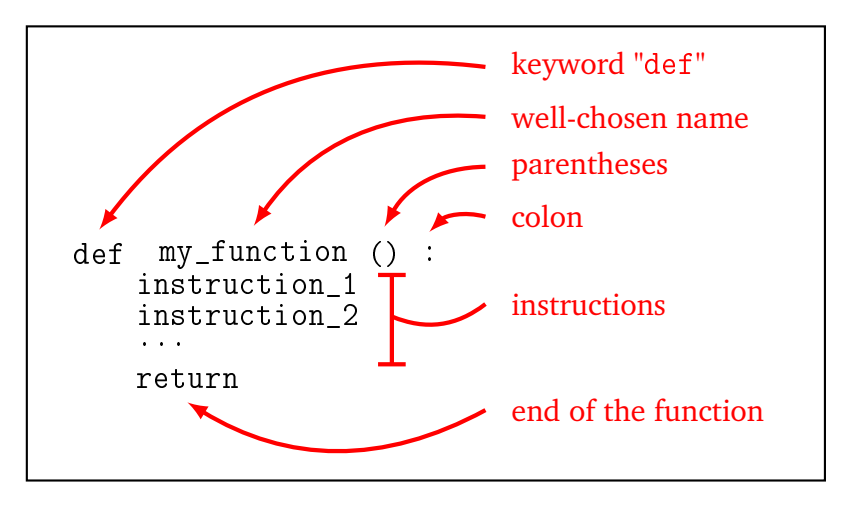

**Lesson 2** (Function (continued))**.**

Functions achieve their full potential with:

- an *input*, which defines variables that serve as *parameters*,
- an *output*, which is a result returned by the function (and which will often depend on the input parameters).

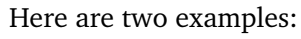

FUNCTIONS **2**

```
def display_month(number):
    if number == 1:
        print("We are in January.")
    if number == 2:
        print("We are in February.")
    if number == 3:
        print("We are in March.")
    # etc.
    return
```
When called, this function displays the name of the month based on the number provided as input. For example display\_month(3) will display "We are in March.".

```
def compute_cube(a):
   cube = a * a * a # or a**3return cube
```
This function calculates the cube of a number, for example compute\_cube(2) does not display anything but returns the value 8. This value can be used elsewhere in the program. For example, what do the following instructions do?

```
x = 3y = 4z = compute_cube(x) + compute_cube(y)
print(z)
```
In mathematical terms, we set  $x = 3$ ,  $y = 4$ , then we calculated the cube of *x*, the cube of *y* and added them up:

$$
z = x^3 + y^3 = 3^3 + 4^3 = 27 + 64 = 91
$$

Thus the program displays 91.

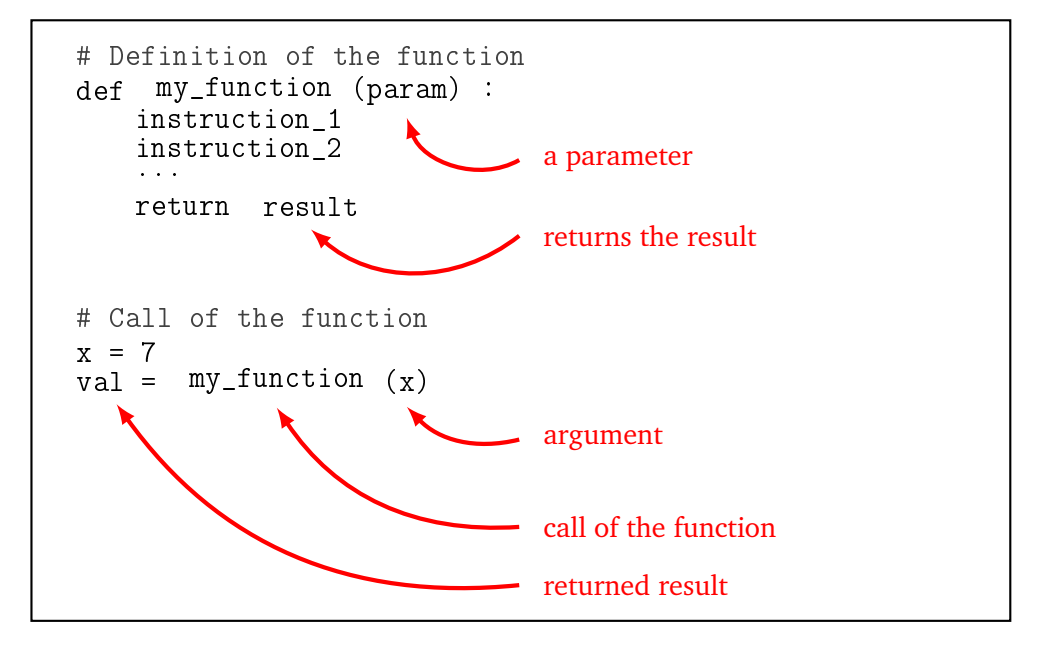

The advantages of programming using functions are as follows:

$$
\\
$$

- you write the code for a function only once, but you can call the function several times;
- by dividing our program into small blocks, each with its own use, the program is easier to write, read, correct, and modify;
- you can use a function written by someone else (such as the sqrt() function) without knowing all the internal details of its programming.

**Activity 1** (First functions)**.**

*Goal: write very simple functions.*

- 1. **Functions without parameters or outputs.**
	- (a) Define a function called  $print_table_of_7()$  that displays the multiplication table by 7:  $1 \times 7 = 7, 2 \times 7 = 14...$
	- (b) Define a function called print\_hello() that asks the user for their first name and then displays "Hello" followed by their name. *Hint.* Use input().
- 2. **Functions with one parameter and no outputs.**
	- (a) Define a function called print\_a\_table(n) that depends on a parameter n and displays the multiplication table of this integer *n*. For example, the command print\_a\_table(5) must display:  $1 \times 5 = 5$ ,  $2 \times 5 = 10$ ...
	- (b) Define a function called say\_greeting(sentence) that depends on a parameter sentence. This function asks for the user's first name and displays the sentence followed by the first name. For example, say\_greeting("Hi") would display "Hi" followed by the first name given by the user.

# 3. **Functions without parameters and with an output.**

Define a function called ask  $full$  name() that first asks for the user's first name, then their last name and returns the complete identity with the last name in upper case as a result. For example, if the user enters "Darth" then "Vader", the function returns the string "Darth VADER" (the function displays nothing).

*Hints.*

- If word is a string, then word.upper() is the transformed string with characters in capital letters. Example: if word = "Vader" then word.upper() returns "VADER".
- You can merge two strings by using the operator "+". Example: "Darth" + "Vader" is equal to "DarthVader". Another example: if string1 = "Darth" and string2 = "Vader" then string1 +  $" " + string2$  is equal to "Darth Vader".

**Lesson 3** (Function (continuation and end for now))**.**

A function can have several parameters and can return several results. For example, here is a function that calculates and returns the sum and product of two given input numbers.

```
def sum_product(a,b):
```

```
""" Computes the sum and product of two numbers. """
s = a + bp = a * breturn s, p
```

```
mysum, myprod = sum_product(6,7)
```
The last line calls the function with arguments 6 (for parameter a) and 7 (for parameter b). This function returns two values, the first one is assigned to mysum (which is therefore equal to 13) and the second one to myprod (which is equal to 42).

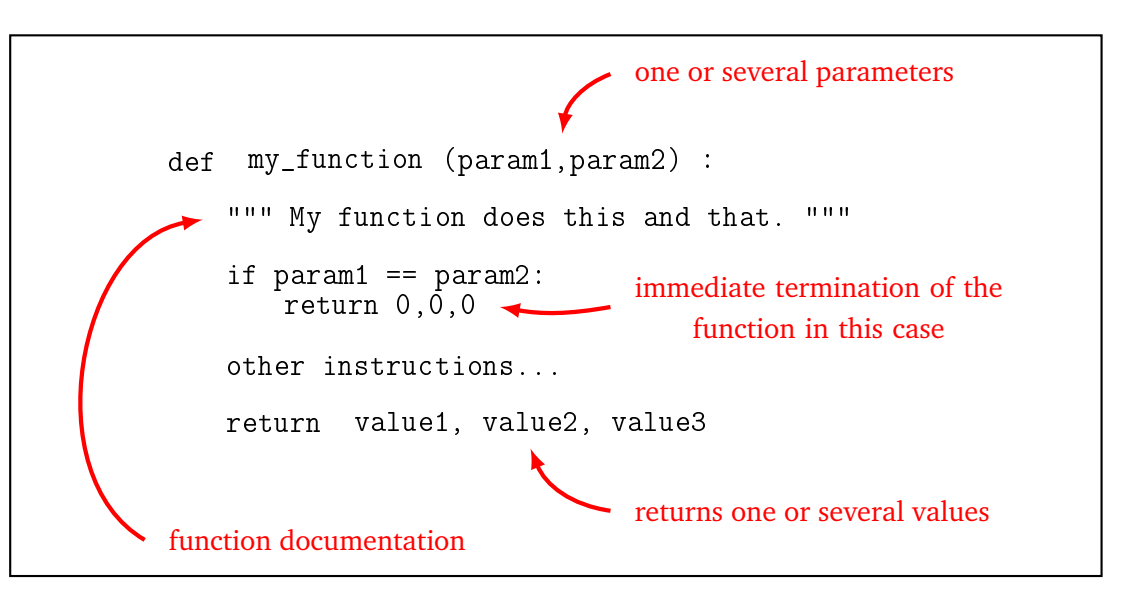

So let's remember:

- There can be several input parameters.
- There can be several results at the output.
- Very important! Do not confuse displaying and returning a value. Display (by the command print()) just displays something on the screen. Most functions do not display anything, but instead return one (or more) value. This is much more useful because this value can then be used elsewhere in the program.
- As soon as the program encounters the instruction return, the function stops and returns the result. There may be several instances of the return instruction in a function but only one will be executed. It is also possible not to put an instruction return if the function returns nothing.
- You can, of course, call other functions in the body of your function!
- It is important to write lots of comments about your code. To document a function, you can describe what it does starting with a *docstring*, i.e. a description (in English) surrounded by three quotation marks:

""" My function does this and that. """

to be placed just after the header.

• In the definition of a function, the variables that appear between the parentheses are called the *parameters*; in a function call, however, the values between the parentheses are called the *arguments*. There is of course a correspondence between the two.

#### **Activity 2** (More features)**.**

*Goal: build functions with different types of input and output.*

1. **Trinomials.**

(a) Write a function  $\text{trinomial}_1(x)$  that depends on a parameter x and returns the value of

the trinomial  $3x^2 - 7x + 4$ . For example,  $\text{trinomial}_1(7)$  returns 102.

(b) Write a function  $\text{trinomial}_2(a,b,c,x)$  that depends on four parameters a, b, c and x and returns the value of the trinomial  $ax^2 + bx + c$ . For example, trinomial  $2(2, -1, 0, 6)$ returns 66.

### 2. **Currencies.**

- (a) Write a function conversion dollars to euros(amount) which takes in a sum of money amount, expressed in dollars and returns its value in euros (for example 1 dollar  $=$ 0.89 euro).
- (b) Write a function conversion\_dollars(amount,currency) which depends on two parameters amount and currency and converts the amount given in dollars, to the desired currency. Examples of currencies: 1 dollar =  $0.89$  euros; 1 dollar =  $0.77$  pounds; 1 dollar = 110 yen. For instance, conversion\_dollars(100,"pound") returns 77.

*Make sure to give meaningful names to your functions and variables. Don't forget to document each function by adding a small explanatory text between triple quotation marks at the very beginning of your function.*

### 3. **Volumes.**

Build functions that calculate and return volumes:

- the volume of a cube according to the length of one side,
- the volume of a ball according to its radius,
- the volume of a cylinder according to the radius of its base and its height,
- the volume of a rectangular parallelepiped box according to its three dimensions.

For the value of  $\pi$ , you should use either the approximate value 3.14, or the approximate value provided by the constant pi in the math module.

## 4. **Perimeters and areas.**

- (a) Write a function whose use is perimeter\_area\_rectangle(a,b) and which returns the perimeter and area of a rectangle with dimensions *a* and *b*.
- (b) Same question with perimeter\_area\_disc(r) for the perimeter and area of a disc of radius *r*.
- (c) Use your previous function to guess the radius, for which the area of a disc is larger than the perimeter of that disc.

*Hint.* If you want to scan the radius by incrementing the value of 0.1 each time, you can build a loop as follows:

for  $R$  in range $(0,30)$ :

then make a call to the function by perimeter\_area\_disc(R/10).

# **Activity 3** (Turtle)**.**

*Goal: define functions that draw geometric shapes. Creating a function is similar to creating a block in* Scratch*.*

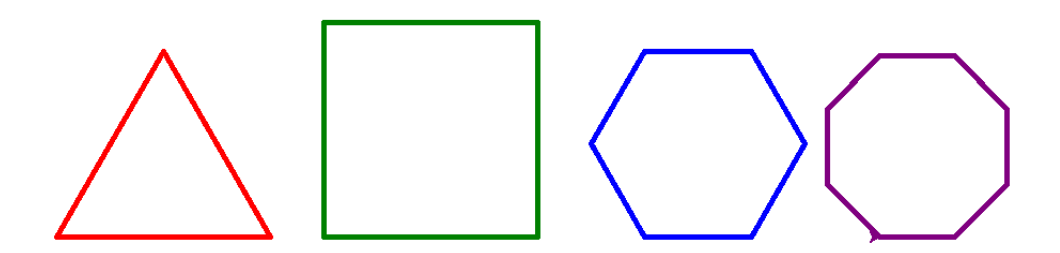

- 1. Program a triangle() function that draws a triangle (in red, each side measuring 200).
- 2. Program a square() function that draws a square (in green, each side measuring 200). Use a "for" loop so you don't have to rewrite the same instructions several times.
- 3. Program a hexagon(length) function that draws a hexagon (in blue) of a given side length (the angle to turn is 60 degrees).
- 4. Program a polygon(n,length) function that draws a regular polygon of *n* sides and a given side length (the angle to rotate is 360*/n* degrees).

**Activity 4** (Functions again)**.**

*Goal: create new functions.*

- 1. (a) Here is the discount for the price of a train ticket based on the age of the passenger:
	- reduction of 50% for those under 10 years old;
	- reduction of 30% for 10 to 18 years old;
	- reduction of 20% for 60 years old and over.

Write a function reduction() that returns the reduction according to age. The function properties are described in the box below:

reduction() Use: reduction(age) Input: an integer corresponding to age Output: an integer corresponding to the reduction Examples: • reduction(17) returns 30. • reduction(23) returns 0.

Deduce an amount() function that calculates the amount to be paid based on the normal fare and the traveler's age.

amount()

Use: amount(normal\_rate,age)

Input: a number normal\_rate corresponding to the price without discount and age (an integer)

Output: a number corresponding to the amount to be paid after reduction Note: uses the function reduction()

Example: amount(100,17) returns 70.

A family buys tickets for different trips, here is the normal fare for each trip and the ages of the passengers:

- normal price 30 dollars, child of 9 years old;
- normal price 20 dollars, for each of the twins of 16 years old;
- normal price 35 dollars, for each parent of 40 years old.

What is the total amount paid by the family?

- 2. We want to program a small multiplication tables quiz.
	- (a) Program a function is\_calculation\_correct() that decides if the answer given to a multiplication is right or not.

is\_calculation\_correct()

Use: is\_calculation\_correct(a,b,answer) Input: three integers, answer being the proposed answer to the calculation of  $a \times b$ .

Output: "True" or "False", depending on whether the answer is correct or not

Examples:

- is\_calculation\_correct(6,7,35) returns False.
- is\_calculation\_correct(6,7,42) returns True.
- (b) Program a function that displays a multiplication, asks for an answer and displays a short concluding sentence. All this in English or a foreign language!

```
test_multiplication()
Use: test_multiplication(a,b,lang)
Input: two integers, the chosen language (for example "english" or
"french")
Output: nothing (but display a sentence)
Note: uses the function is_calculation_correct()
```
Example: test\_multiplication(6,7,"french") asks, in French, for the answer to the calculation  $6 \times 7$  and answers if it is correct or not.

**Bonus.** Improve your program so that the computer offers random operations to the player. (Use the randint() function of the random module.)

#### **Activity 5** (Experimental equality)**.**

*Goal: use the computer to experiment with equality of functions.*

- 1. (a) Build an absolute  $value(x)$  function that returns the absolute value of a number (without using the abs() function in Python).
	- using the abs (*)* function in Python).<br>
	(b) Build a root\_of\_square(x) function which corresponds to the calculation of  $\sqrt{x^2}$ .
	- (c) Two mathematical functions (of one variable) *f* and *g* are said to be *experimentally equal* if *f* (*i*) = *g*(*i*) for *i* = −100,−99, ..., 0, 1, 2, ..., 100. Check by computer that the two functions defined by

$$
|x|
$$
 and  $\sqrt{x^2}$ 

are experimentally equal.

- 2. (a) Build a two-parameter function  $F(a, b)$  that returns  $(a + b)^2$ . Same thing with  $G(a, b)$  that returns  $a^2 + 2ab + b^2$ .
	- (b) Two functions of two variables *F* and *G* are said to be *experimentally equal* if  $F(i, j) = G(i, j)$ for all *i* = −100,−99, . . . ,100 and for all *j* = −100,−99, . . . ,100. Check by computer that the functions  $(a + b)^2$  and  $a^2 + 2ab + b^2$  you defined are experimentally equal.
	- (c) I know that one of the following two identities is true:

$$
(a-b)^3 = a^3 - 3a^2b - 3ab^2 + b^3 \qquad \text{or} \qquad (a-b)^3 = a^3 - 3a^2b + 3ab^2 - b^3.
$$

Use the computer to help you to decide which one it is!

3. (a) Build a function  $\text{sincos}(x)$  that returns  $(\sin(x))^2 + (\cos(x))^2$  and another one(x) that always returns 1. Are these two functions experimentally equal (in the sense of the first question)? Find out why that is.

- (b) Fix *ε* = 0.00001. It is said that two functions (of one variable) *f* and *g* are *experimentally approximately equal* if  $|f(i) - g(i)| \leq \epsilon$  for  $i = -100, -99, \ldots, 100$ . Do the two functions defined by  $sincos(x)$  and  $one(x)$  now satisfy this criterion?
- (c) Experimentally check and experimentally approximately check the identities:

$$
\sin(2x) = 2\sin(x)\cos(x), \qquad \cos\left(\frac{\pi}{2} - x\right) = \sin(x).
$$

(d) **Bonus. A counter-example.** Show that the functions defined by  $g_1(x) = \sin(\pi x)$  and  $g_2(x) =$ 0 are experimentally equal (with our definition given above). But also show that you don't get  $g_1(x) = g_2(x)$  for every  $x \in \mathbb{R}$ .

**Lesson 4** (Local variable)**.**

Here is a very simple function that takes a number as an input and returns the number increased by one.

```
def my_function(x):
```

```
x = x + 1return x
```
- Of course my\_function(3) returns 4.
- If I define a variable by y = 5 then my\_function(y) returns 6. And the value of y has not changed, it is still equal to 5.
- Here is the delicate situation that you must understand:

```
x = 7print(my_function(x))
print(x)
```
- **–** The variable x is initialized to 7.
- **–** The call of the function my\_function(x) is therefore the same as my\_function(7) and logically returns 8.
- **–** What is the value of x at the end? The variable x is unchanged and is still equal to 7! Even if in the meantime there has been an instruction  $x = x + 1$ . This instruction changed the x inside the function, but not the x outside the function.
- Variables defined within a function are called *local variables*. They do not exist outside the function.
- If there is a variable in a function that has the same name as a variable in the program (like the x in the example above), it is as if there were two distinct variables; the local variable only exists inside the function.

To understand the scope of the variables, you can color the global variables of a function in red, and the local variables with one color per function. The following small program defines two functions. The first adds one to a number and the second calculates the double.

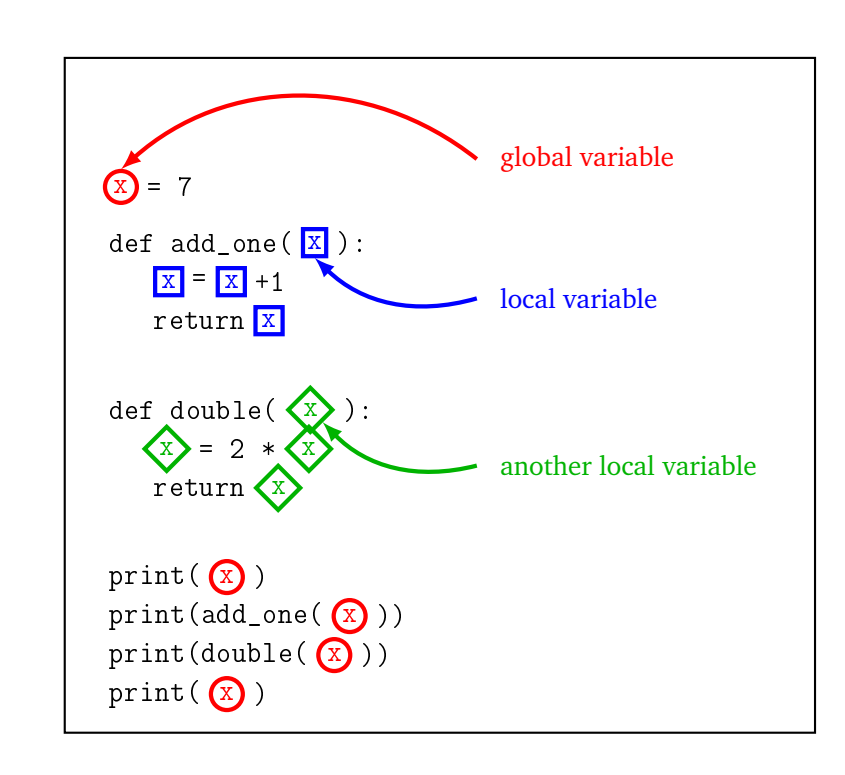

The program first displays the value of x, or 7, then it increases it by 1, so it displays 8, then it displays twice as much as x, so 14. The global variable x has never changed, so the last display of x is still 7.

It is still possible to force the hand of Python and modify a global variable in a function using the keyword global. See the "Polish calculator – Stacks" chapter.